#### Проект Red Hat Cloud Forms в Правительстве Московской области

Александр Астахов Red Hat Russia & CIS

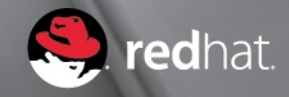

## План на ближайшие 20 минут

- Заказчик и задачи проекта
- Принципиальная схема решения
- Возможности решения
- Текущие результаты
- Образ светлого будущего

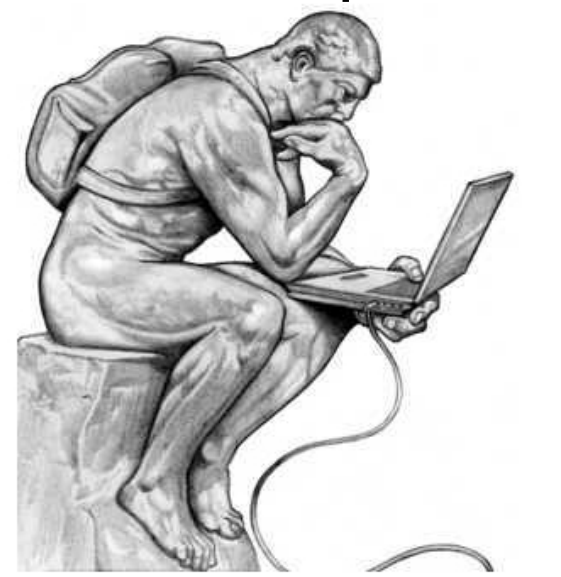

## Структура заказчика

- Централизованное ИТ
	- Одна группа администраторов отвечает за всю инфраструктуру, обслуживает все ОГВ, обеспечивает работу всех АИС
	- Большое количество технических пользователей, как внутренних (специалисты ОГВ), так и внешних (исполнители по контрактам)

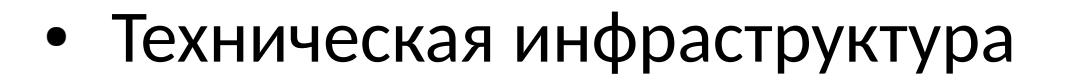

- Существующая VMware vSphere в двух ЦОД
- Большое количество развёрнутых АИС в эксплуатации

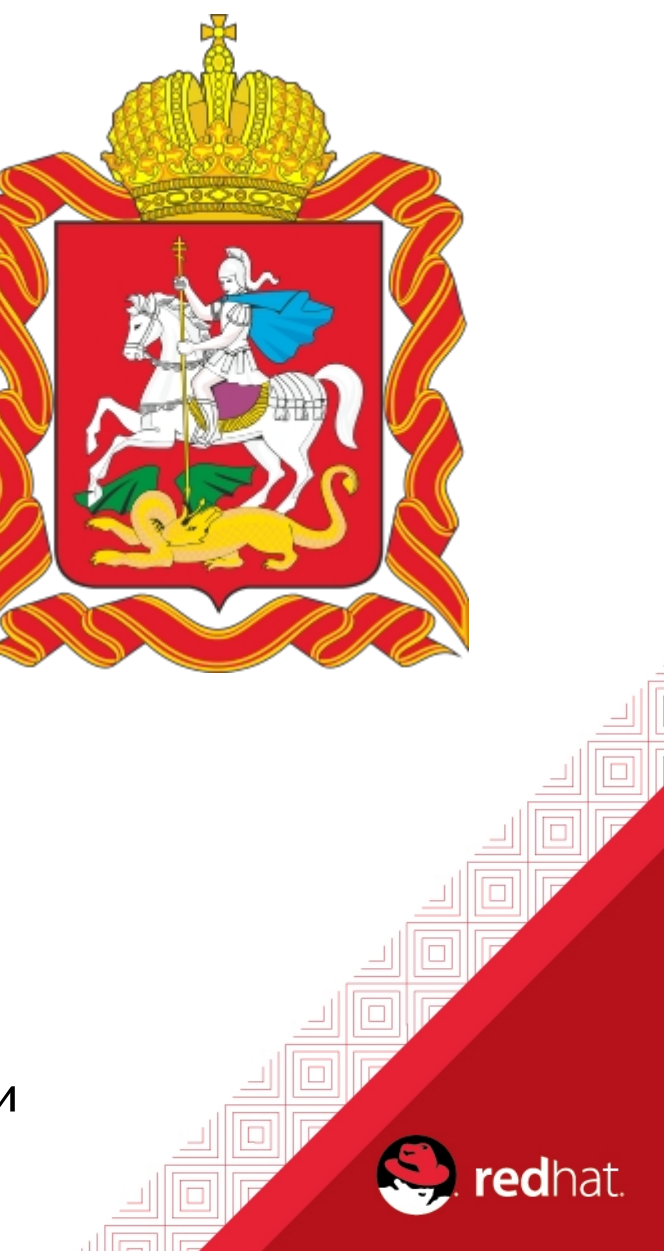

#### Задачи облачного проекта

Система управления виртуальными ресурсами

*«Небольшой внутренний Amazon в отдельно взятой организации»*

- Пользователи запрашивают ресурсы в режиме самообслуживания
- Специалисты ОГВ и подрядчиков самостоятельно разворачивают нужные сервера в рамках выделенных ресурсов
- Ролевая модель доступа к различным ИС

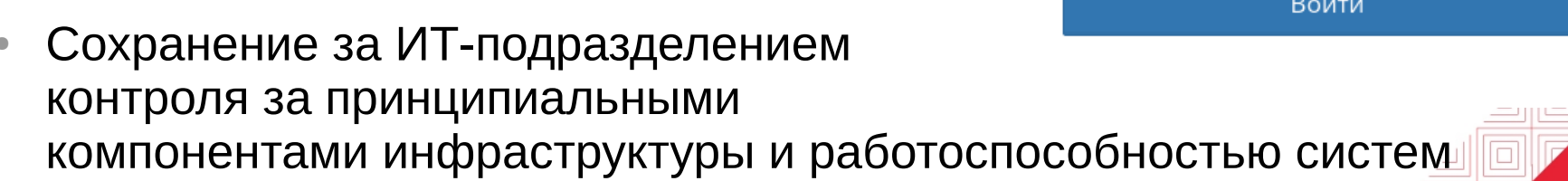

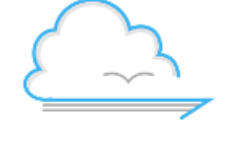

Система управления виртуальными ресурсами

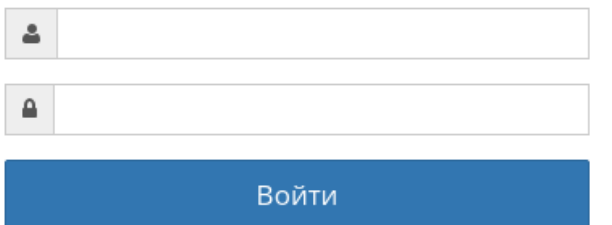

#### Принципиальная схема СУВР

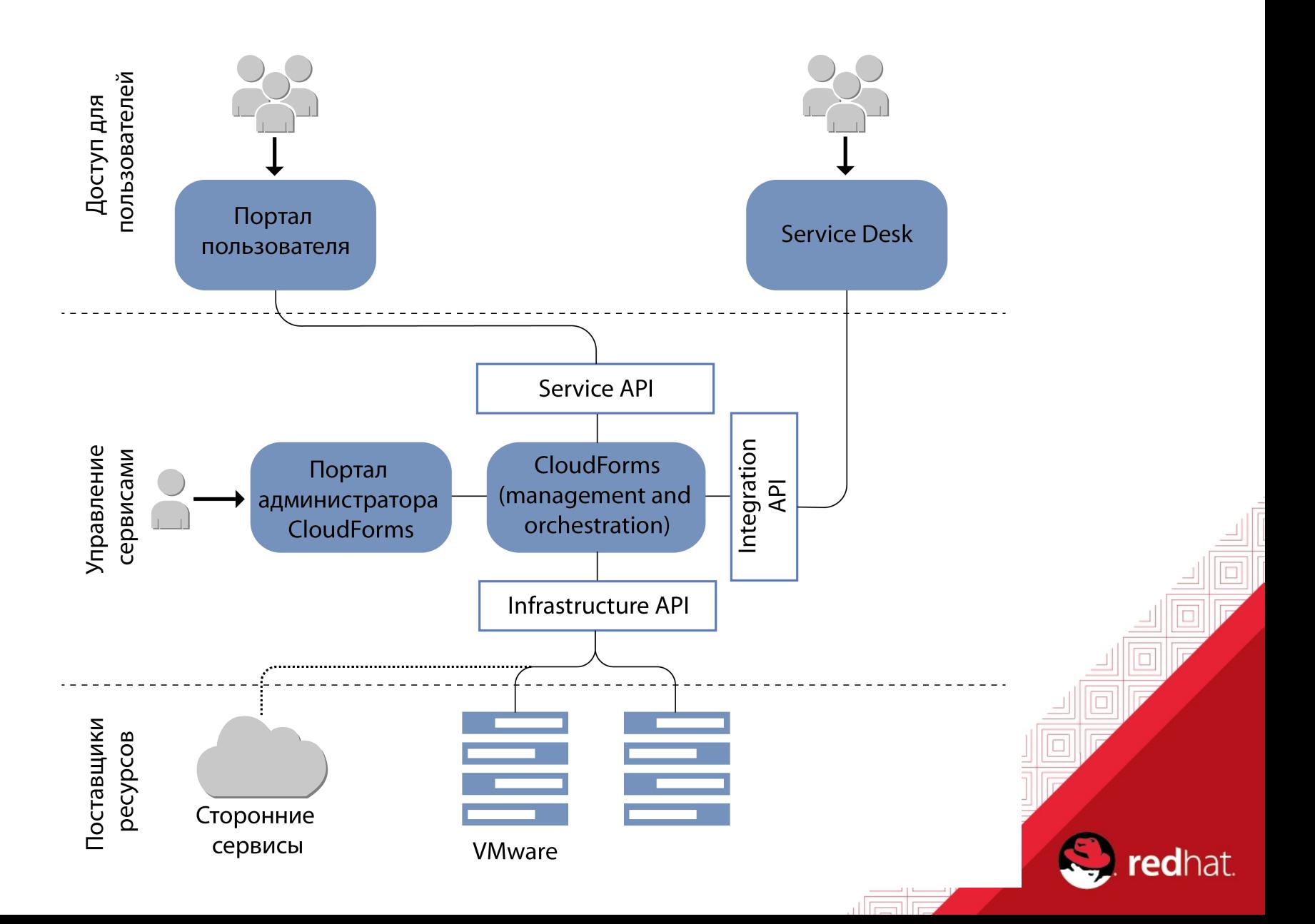

## Возможности СУВР (1/7)

- Все возможности CloudForms для администраторов
	- Инвентаризация машин и приложений
	- Аналитика потребления ресурсов и утилизации
	- Построение отчётов по состоянию инфраструктуры
	- Единое управление несколькими средами виртуализации

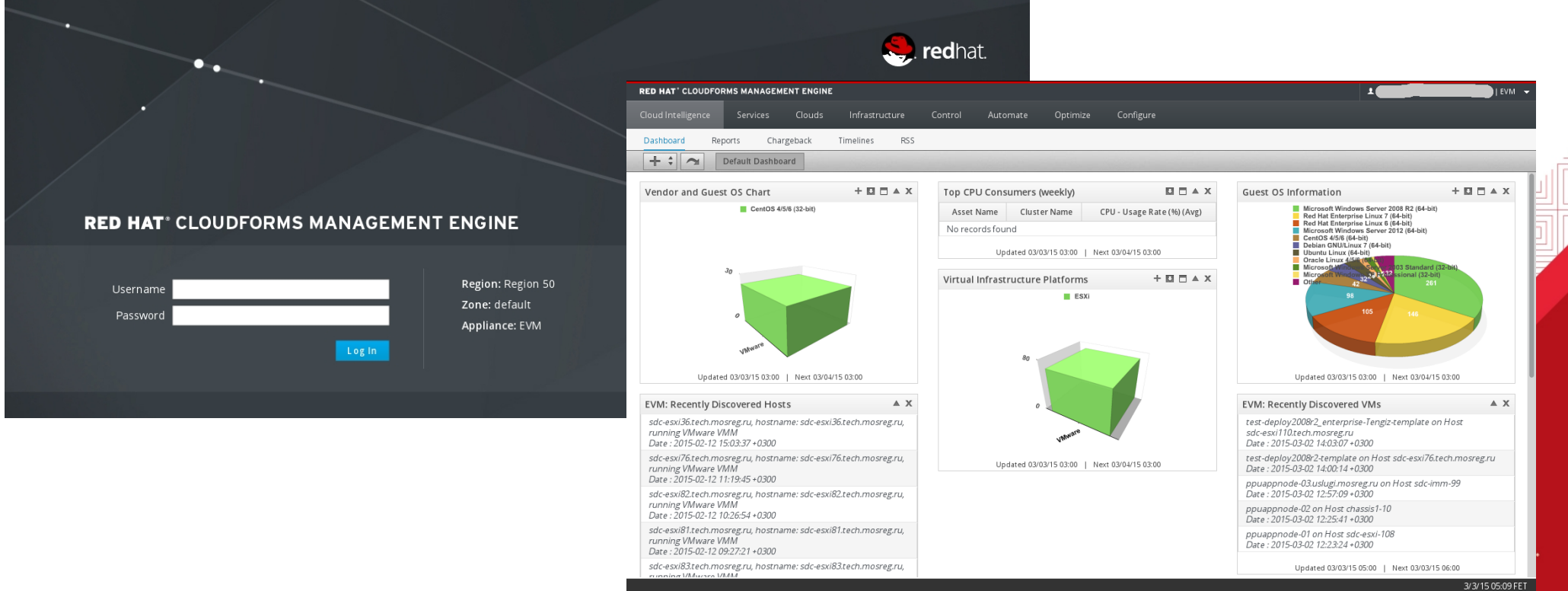

#### Возможности СУВР (2/7)

- Создание пулов ресурсов (как правило, пул под каждую АИС)
- Запрос изменения ресурсов пула (CPU, RAM, HDD, VLAN)
- Данные запросы проходят через Service Desk

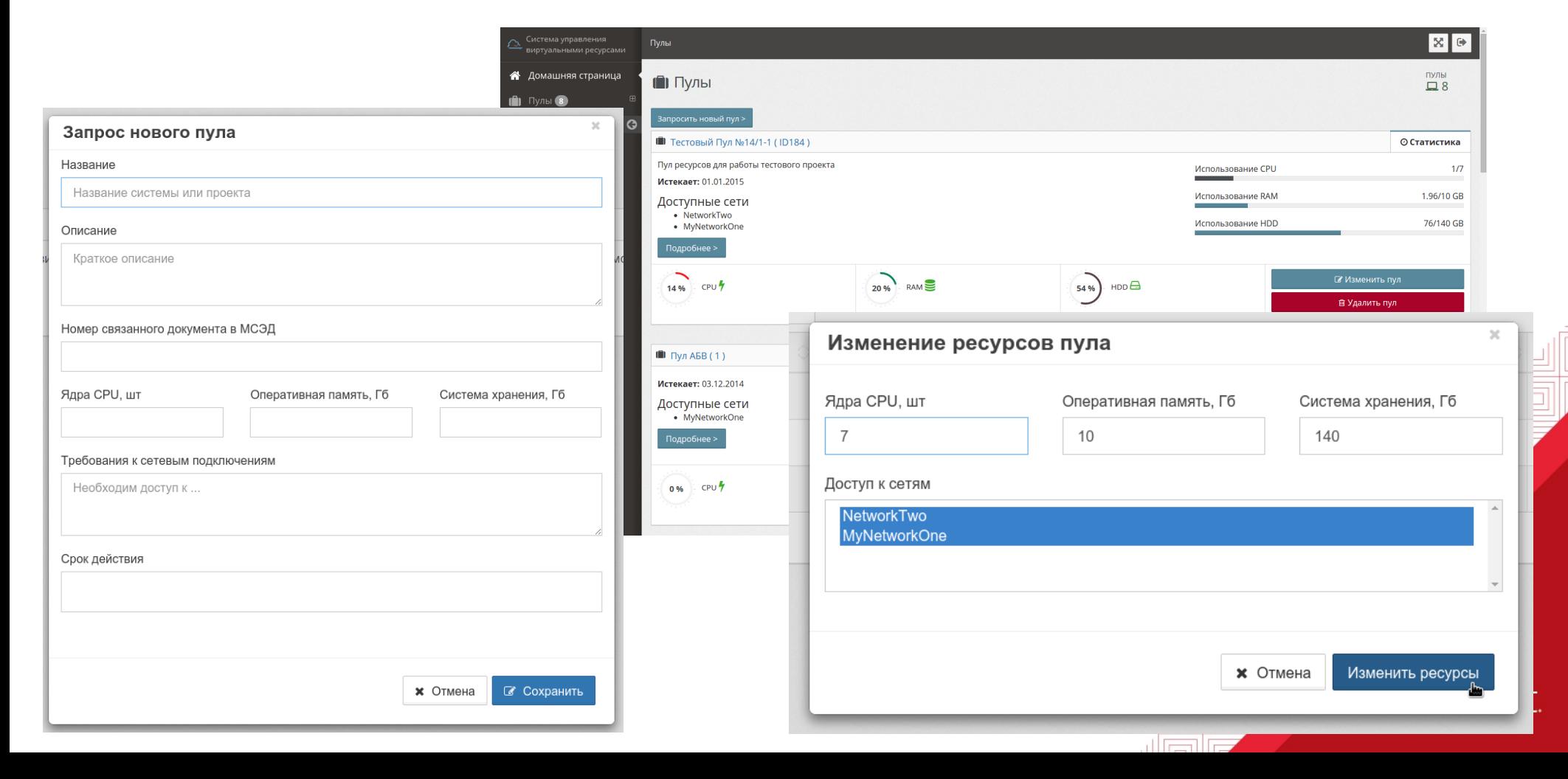

#### Возможности СУВР (3/7)

- Создание ВМ из шаблонов и iso
- Управление ресурсами ВМ в пределах ресурсов пула
- Включение, выключение, перезагрузка ВМ

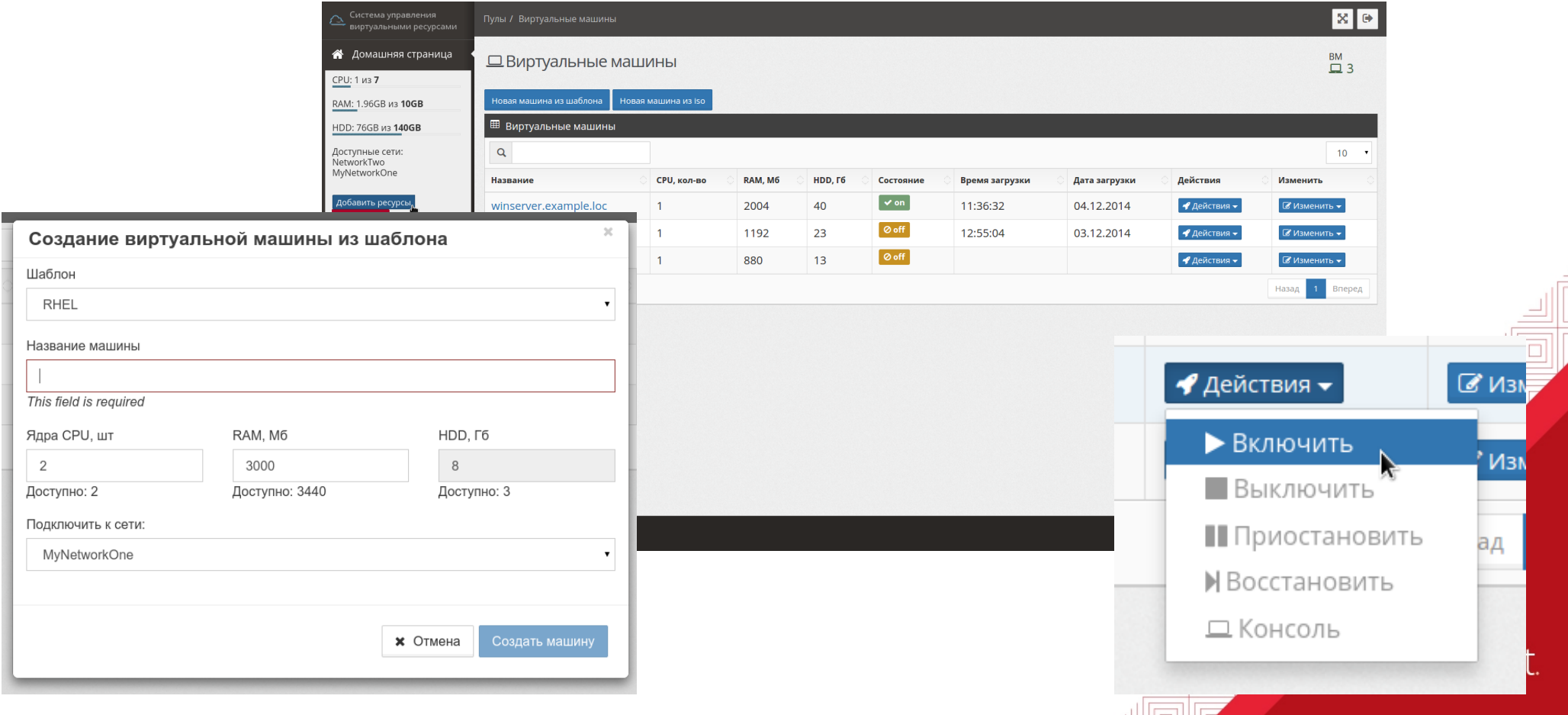

#### Возможности СУВР (4/7)

- Удаление ВМ только через Service Desk
	- Защита от удаления систем в промышленной эксплуатации
	- Логика настраивается: когда требуется подтверждение операции — на стороне портала, процесс подтверждения — на стороне Service Desk

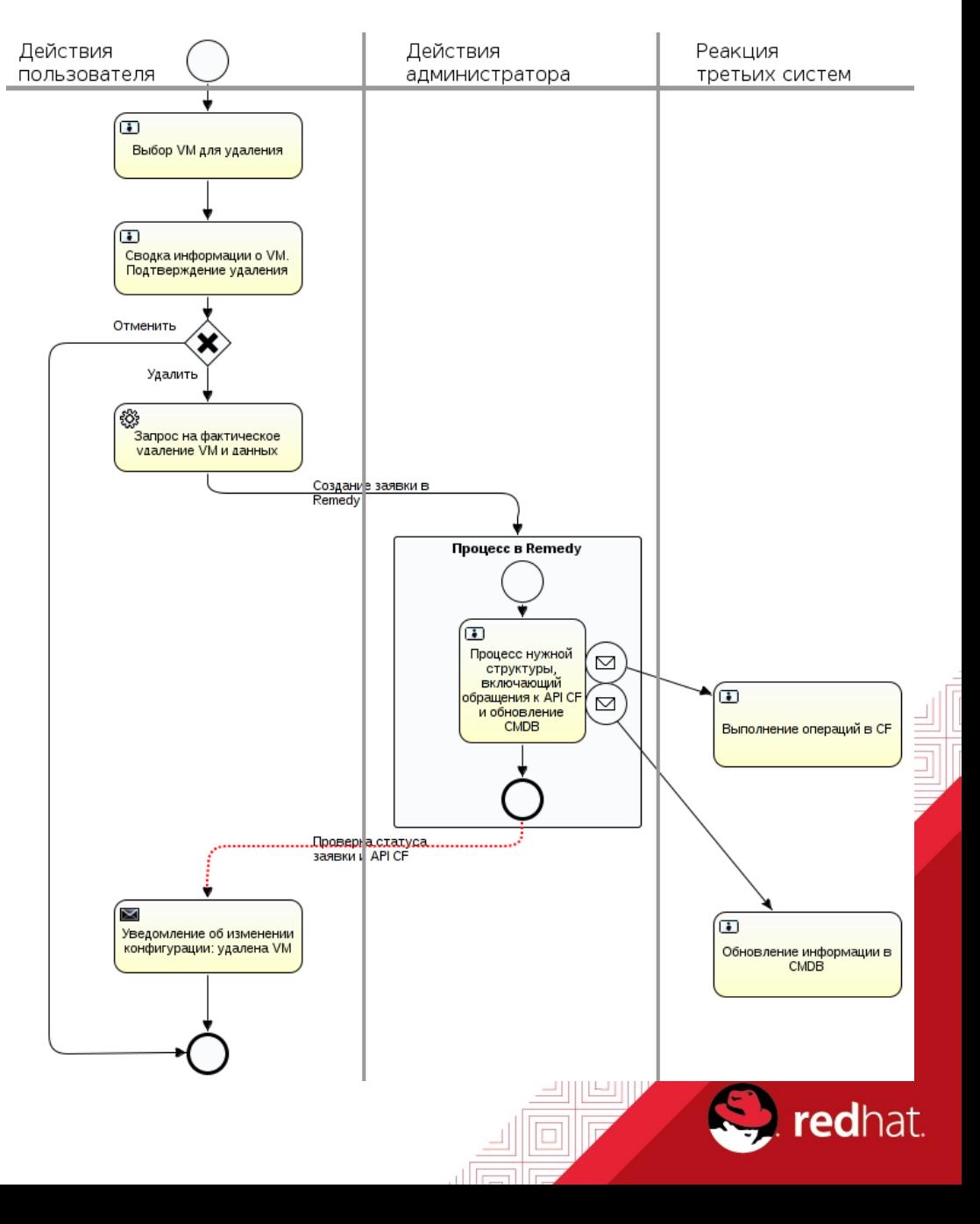

## Возможности СУВР (5/7)

- Управление доступными шаблонами и образами
	- Общедоступные системные
	- Запрос через SD собственных образов для конкретного пула

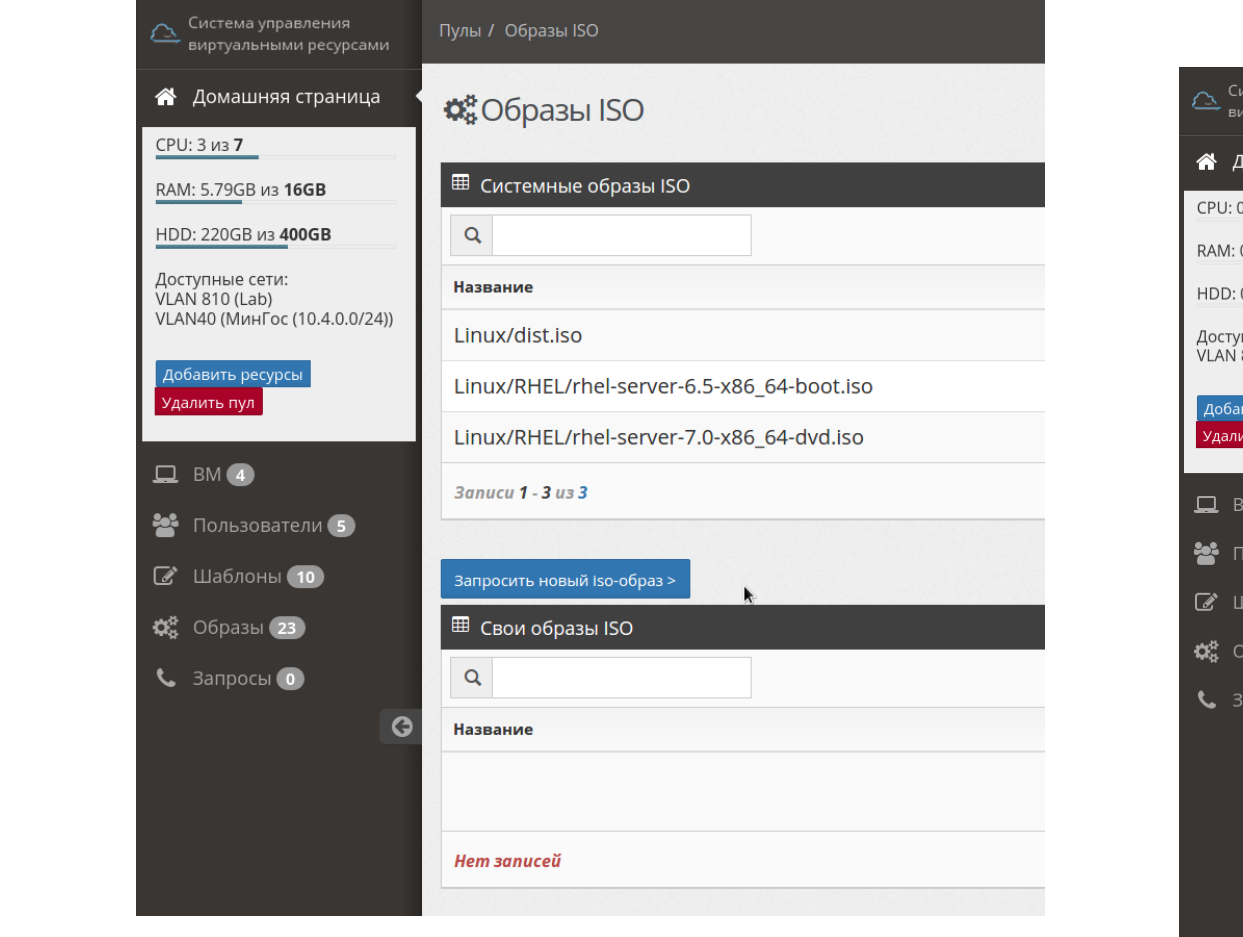

![](_page_9_Picture_48.jpeg)

milici

**HDD** Дос<sup>-</sup> VI AI

 $\alpha$ 

#### Возможности СУВР (6/7)

- Управление пользователями
	- Интеграция с Active Directory
	- Пользователь может иметь разные роли в разных пулах
	- Пользователями пула управляет администратор пула самостоятельно, без обращения к ИТ-службе

![](_page_10_Picture_40.jpeg)

## Возможности СУВР (7/7)

- Подключение к консоли виртуальной машины
	- Чистый HTML5-клиент в браузере, не требуется никакого клиентского ПО или плагинов на машине пользователя
	- Доступ к консоли без прямого доступа к vCenter или в сетевой сегмент ESX-ов

![](_page_11_Picture_4.jpeg)

# Текущий результат

- Идёт поэтапное подключение ОГВ
- Под управлением СУВР на данный момент:
	- 27 АИС
	- 1522 vCPU
	- 3987 Gb RAM
	- 252 Tb HDD

![](_page_12_Picture_7.jpeg)

## Образ светлого будущего

- OpenStack и RHEV как альтернатива VMware
- SDN в портале самообслуживания
- Управление на уровне сервисов
- Аналитика CloudForms (ресурсы и политики) в портале самообслуживания
- Интеграция с внешними поставщиками услуг ЦОД (гибридное облако)

![](_page_13_Figure_6.jpeg)

![](_page_13_Figure_7.jpeg)

#### Спасибо за внимание! Вопросы?

Александр Астахов aastakho@redhat.com

![](_page_14_Picture_2.jpeg)

![](_page_15_Picture_0.jpeg)